# HOME CARE CLINICIAN FLOW CHART

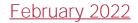

## **Completing Visit**

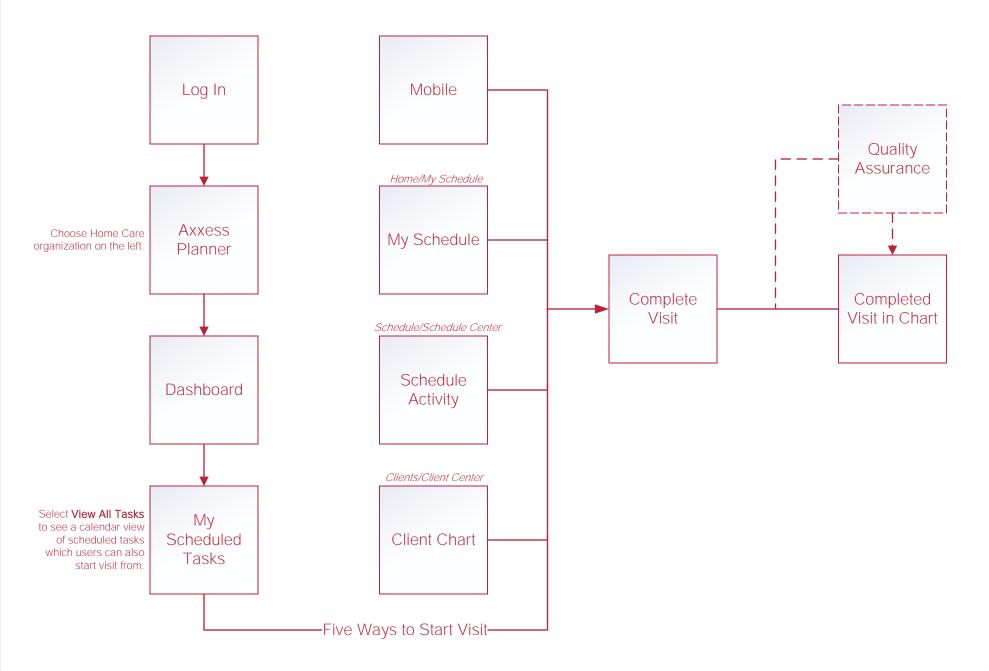

#### Writing Orders

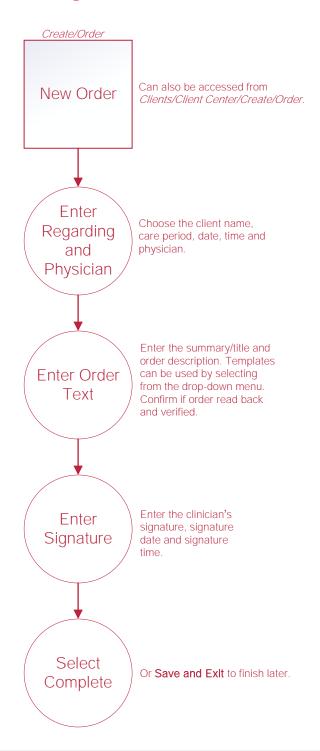

## Scheduling Tasks\*

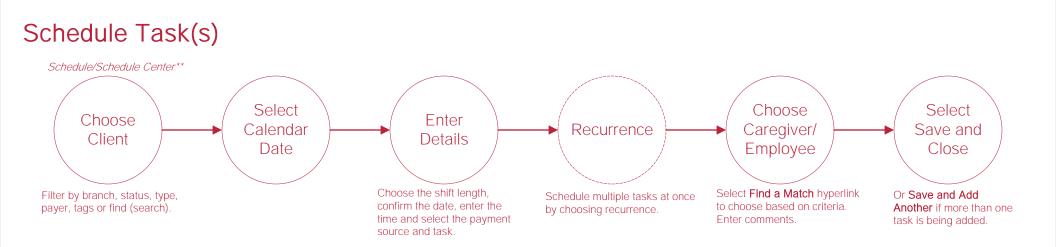

## Help Center

Help/Help Center Help Center This center will provide step-by-step instructions on areas of the software, as well as instructional

videos.